# CATALOG EDITING IN COURSELEAF

2014-2015 Catalog Char HulsebusMarcia McDowell Iowa State University

# Getting Started

- Courses are edited first; check with your college for deadlines.
- Curricula, masthead, plan of study (4-year plans), faculty due in the fall.
- Course change summary published in August.
- Courses approved by Faculty Senate Curriculum Committee during the fall.

# Sign on

- Secure Sign on
- https://nextcatalog.registrar.iastate.edu/
- Preferred BrowsersInternet Explorer Firefox
- ISU Computer or VPN (Cisco) needed

## Find Your Courses

#### Navigate to your section of the catalog

- •Index
- •Colleges and Curricula
- •A-Z Courses

### Click on the pencil icon

AER E 101H. Engineering Honors Orientation.

Cr. R. F. Prereq: Membership in the Freshman Honors Program

Introduction to the College of Engineering and the Aerospace Engineering profession. Information concerning university, college, and department policies, procedures and resources with emphasis on the Freshman Honors Program. Topics include experiential education study abroad opportunities, and department mentorships.

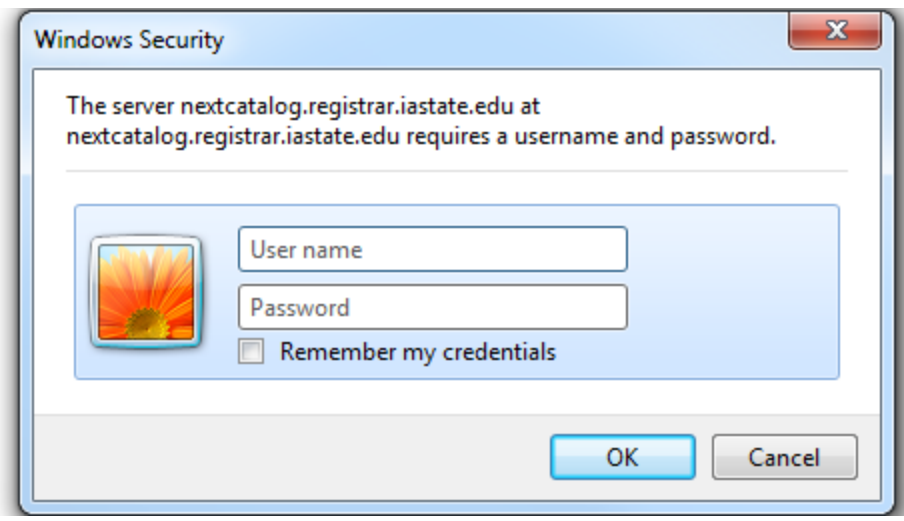

Use your ISU NetID and password

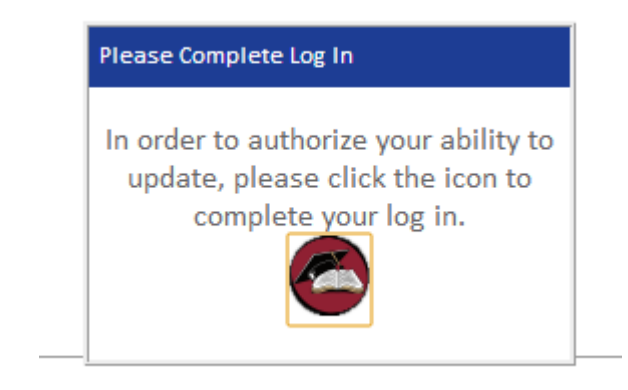

If you get this box, just click on the icon.

#### **Course Inventory Management**

Too are rogged in as condise. Sta

Quick Searches...

Search, edit, add, and deactivate courses.

е

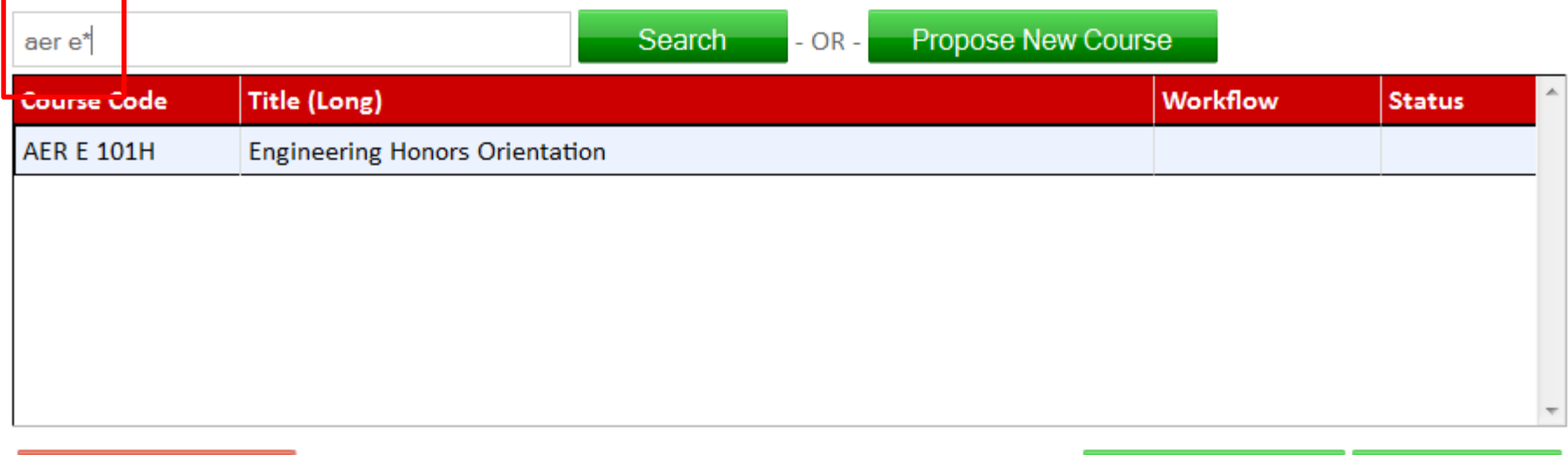

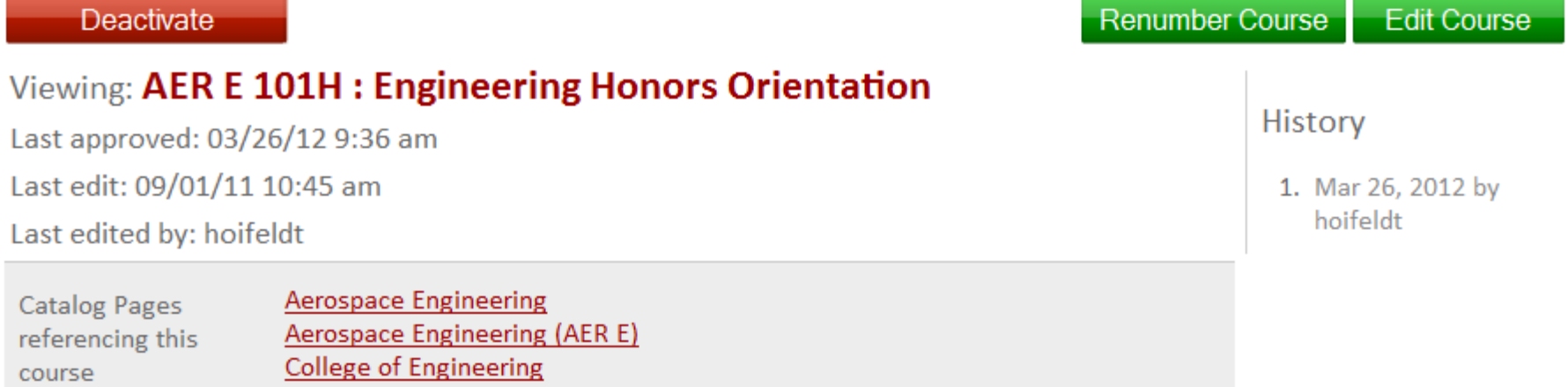

#### **OWA STATE UNIVERSITY** You are logged in as cchulse **Course Inventory Management** Quick Searches...  $\blacktriangledown$ Search, edit, add, and deactivate courses. **Quick Searches. Edited Courses Propose New Course Search**  $- OR$ aer e\* **Added Courses Deactivated Courses Course Code Title (Long) Work** Undergraduate Courses **Graduate Courses Engineering Honors Orientation AER E 101H** Orientation to Learning and Productive Team Membership **AER E 112 AER E 160** Aerospace Engineering Problems With Computer Applications Laboratory **AER E 160H** Aerospace Engineering Problems With Computer Applications Laboratory: Honor **AER E 161** Numerical, Graphical and Laboratory Techniques for Aerospace Engineering Numerical, Graphical and Laboratory Techniques for Aerospace Engineering: Hor **AER E 161H** ٠

**Course Inventory Management** 

Search, edit, add, and deactivate courses.

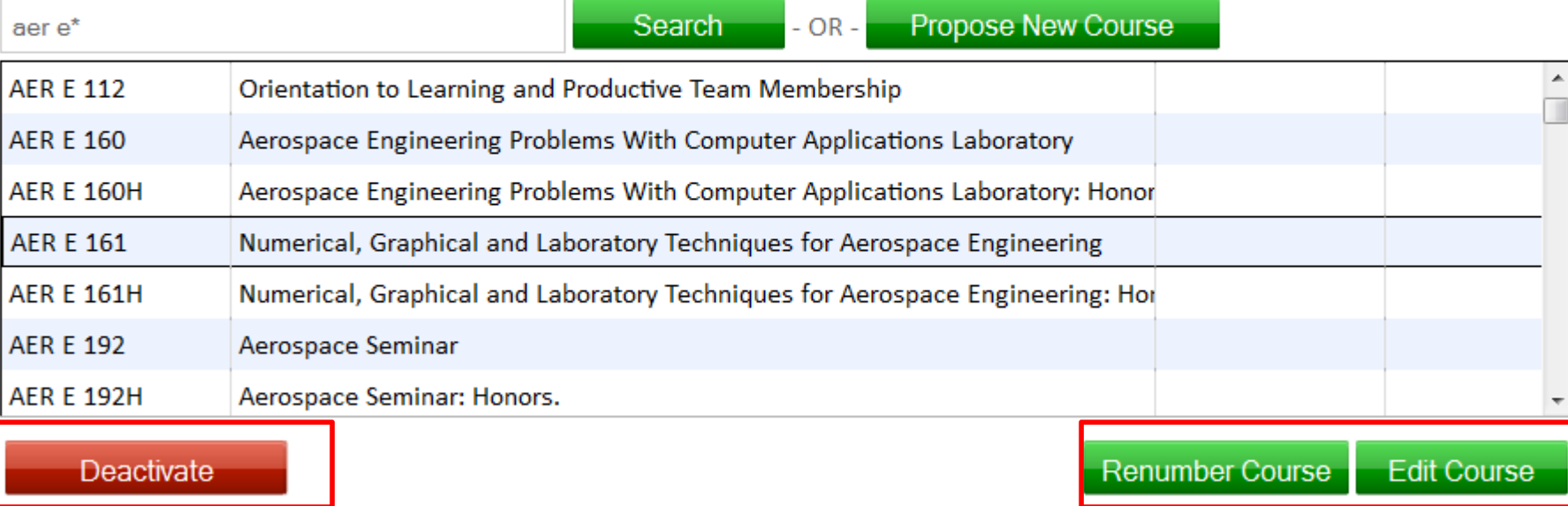

Viewing: AER E 161 : Numerical, Graphical and Laboratory Techniques

Once you highlight a course, additional options appear.

You are logged in as cchulse

Quick Searches...